## Package 'requiRements'

June 18, 2021

Title Helper Package to Install Packages for R

Version 0.0.1

Date 2021-06-18

Description Helper function to install packages for R using an external 'requirements.txt' or a string containing diverse packages from several resources like Github or CRAN.

License GPL-3

URL <https://github.com/joundso/requirements>

BugReports <https://github.com/joundso/requirements/issues>

**Depends**  $R (= 4.1.0)$ 

Imports remotes

Suggests lintr, testthat

Encoding UTF-8

Language en-US

RoxygenNote 7.1.1

NeedsCompilation no

Author Jonathan M. Mang [aut, cre] (<<https://orcid.org/0000-0003-0518-4710>>), MIRACUM - Medical Informatics in Research and Care in University Medicine [fnd], Universitätsklinikum Erlangen [cph]

Maintainer Jonathan M. Mang <jonathan.mang@uk-erlangen.de>

Repository CRAN

Date/Publication 2021-06-18 09:20:02 UTC

### R topics documented:

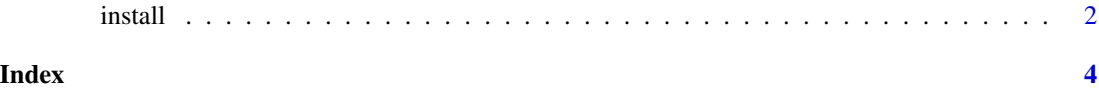

<span id="page-1-0"></span>

#### Description

Install the packages provided to this function

#### Usage

```
install(packages = NULL, path_to_requirements = NULL)
```
#### Arguments

packages (Optional, String, also as vector) The actual packages to install. path\_to\_requirements (Optional, String) The path (including filename and type ending) to a text file containing all the packages to install.

#### Value

(Boolean) 'TRUE' if all packages are successfully installed, 'FALSE' otherwise.

#### Examples

```
## Not run:
## Test it with a string:
demo_string <- "
DIZutils
data.table
 joundso/mainzelliste-connector
miracum/misc-dizutils@development
# this_one_will_be_ignored
 "
requiRements::install(packages = demo_string)
## Test it with a vector:
demo_vec <-
  c(
     .<br>""
     "DIZutils",
     "data.table",
     "joundso/mainzelliste-connector",
     "miracum/misc-dizutils@development",
     "# this_one_will_be_ignored"
  )
requiRements::install(packages = demo_vec)
 ## Test it with a file:
demo_path <- "./data-raw/requirements.txt"
```
#### install 3

```
requiRements::install(path_to_requirements = demo_path)
## Test it with a string AND a file:
requiRements::install(packages = demo_string,
                     path_to_requirements = demo_path)
## Test it with a vector AND a file:
requiRements::install(packages = demo_vec,
                     path_to_requirements = demo_path)
```
## End(Not run)

# <span id="page-3-0"></span>**Index**

 $install, 2$